## Cheatography

## ROS Indigo Cheat Sheet by [rckoala](http://www.cheatography.com/rckoala/) via [cheatography.com/77280/cs/18963/](http://www.cheatography.com/rckoala/cheat-sheets/ros-indigo)

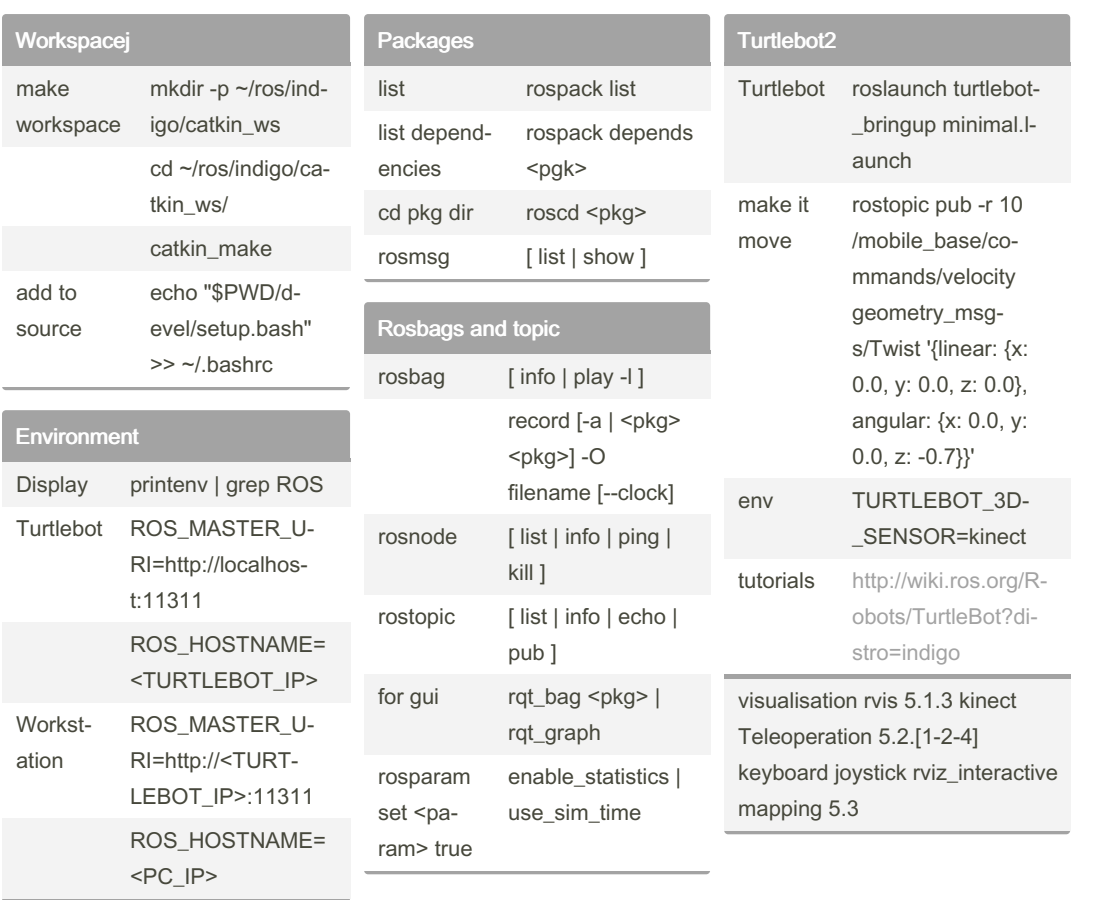

## By rckoala

[cheatography.com/rckoala/](http://www.cheatography.com/rckoala/)

Not published yet. Last updated 25th February, 2019. Page 1 of 1.

Sponsored by CrosswordCheats.com Learn to solve cryptic crosswords! <http://crosswordcheats.com>